別添14

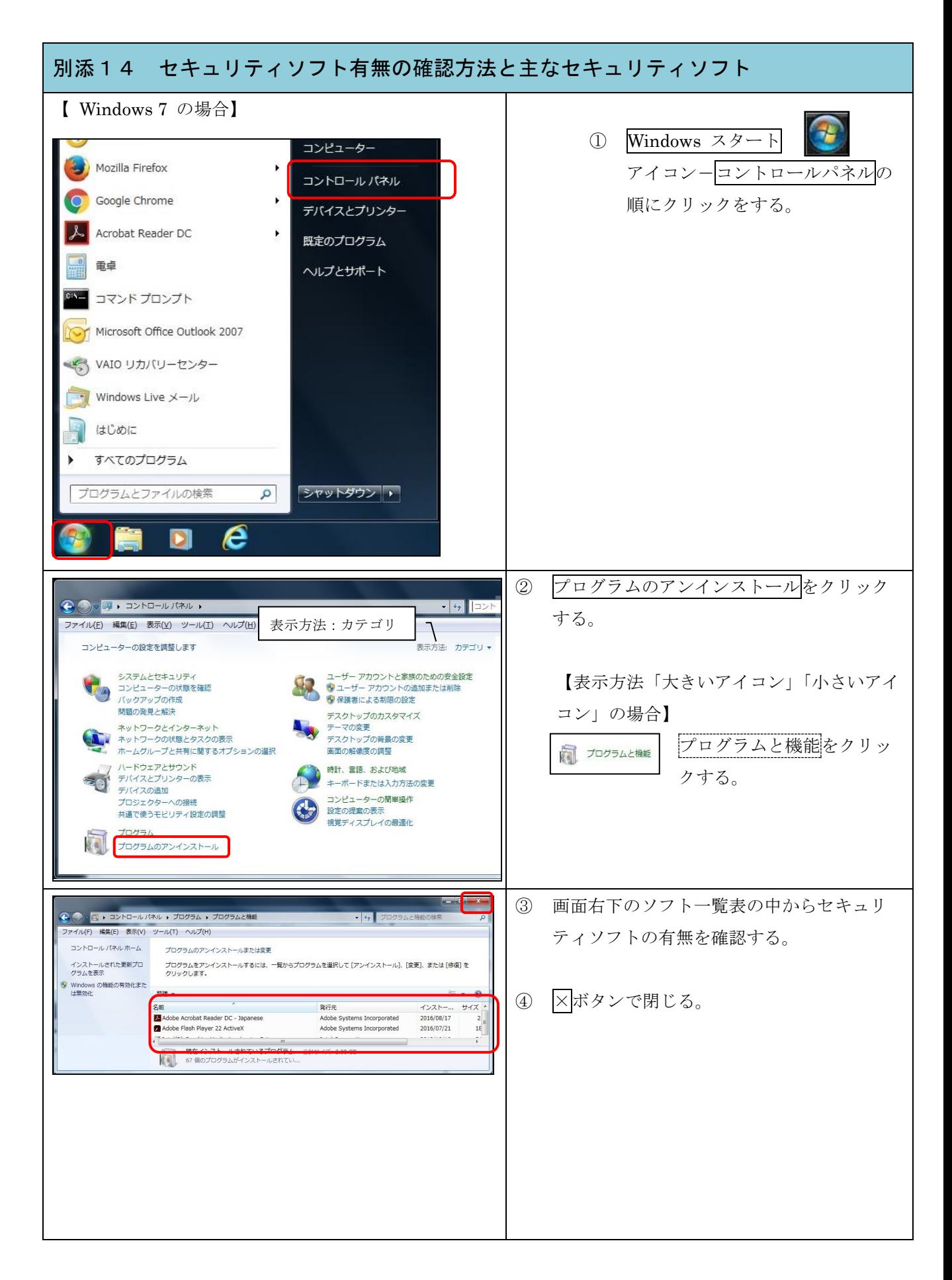

別添14

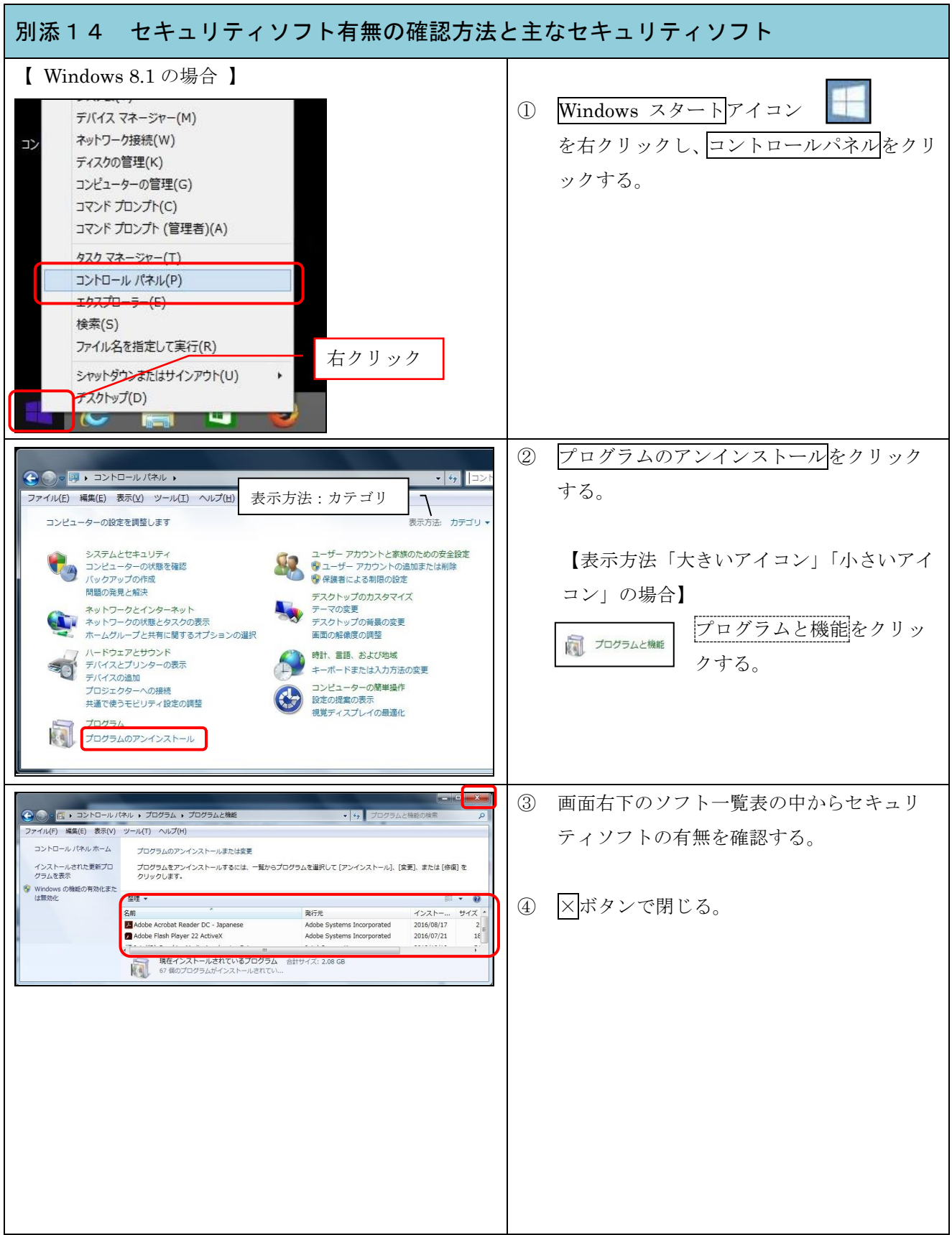

別添14

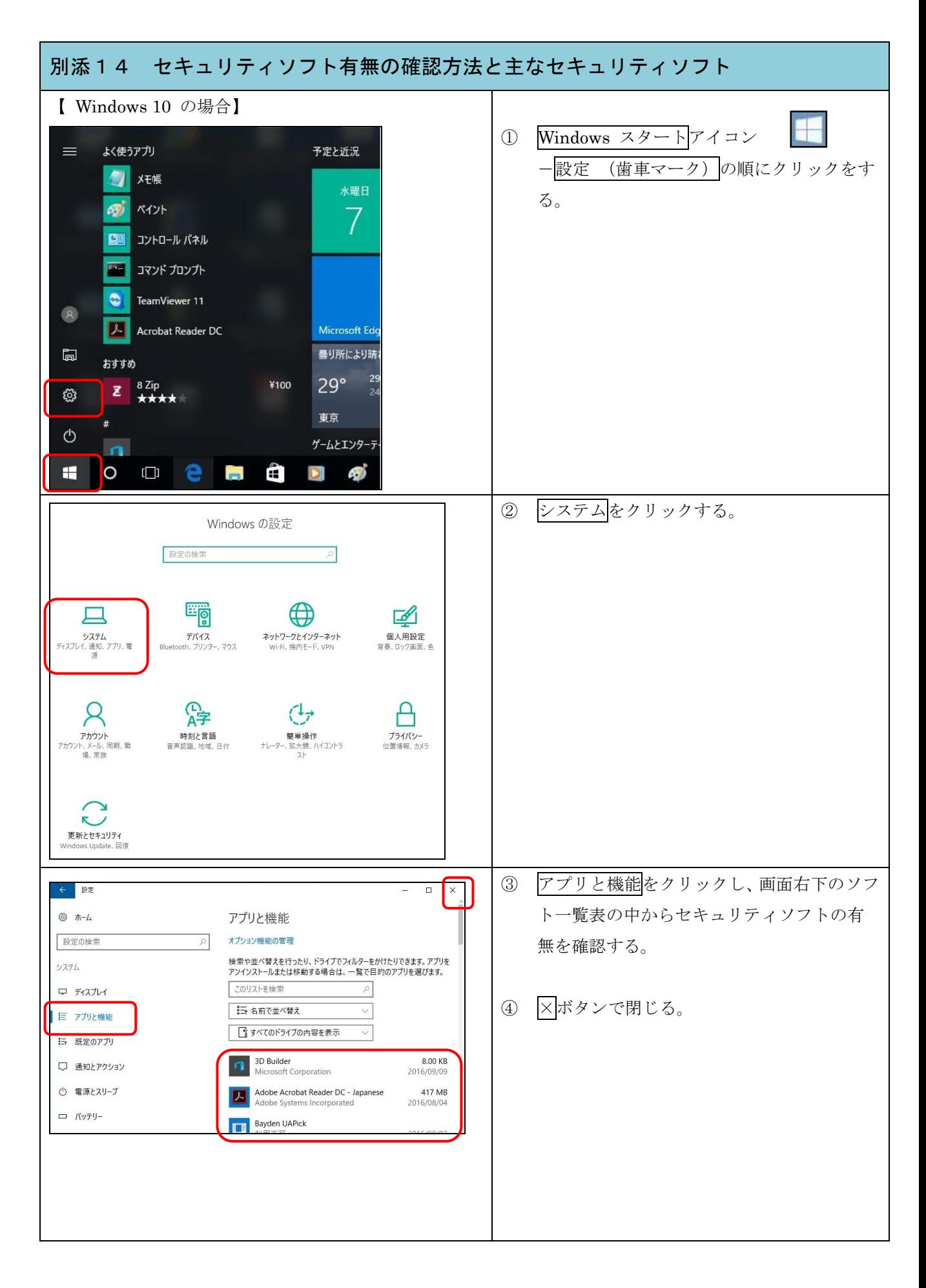

## 別添14 セキュリティソフト有無の確認方法と主なセキュリティソフト

## <参考>

(1) 主なセキュリティソフト一覧

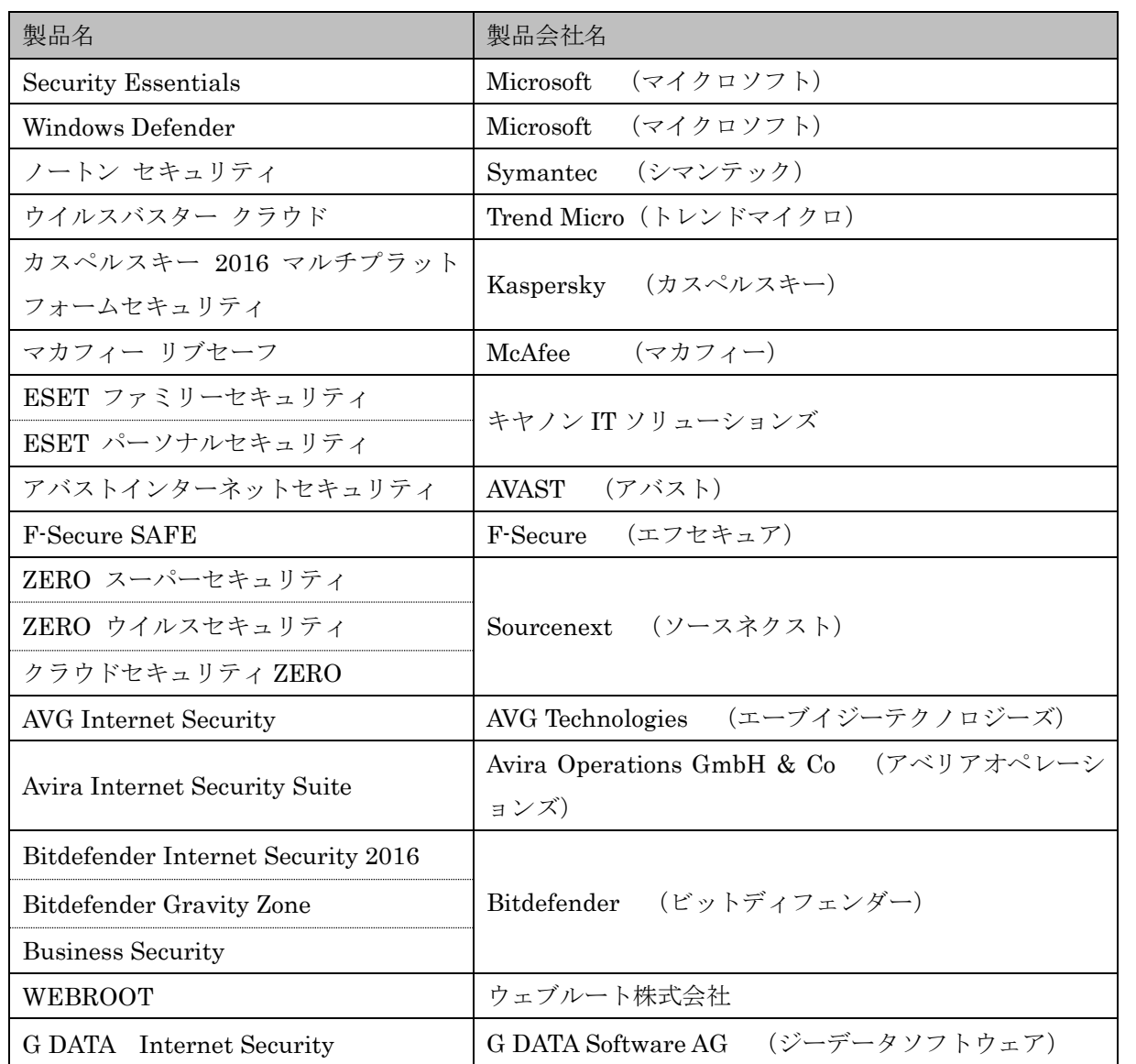

(2) 主なプロバイダーでのセキュリティサービス

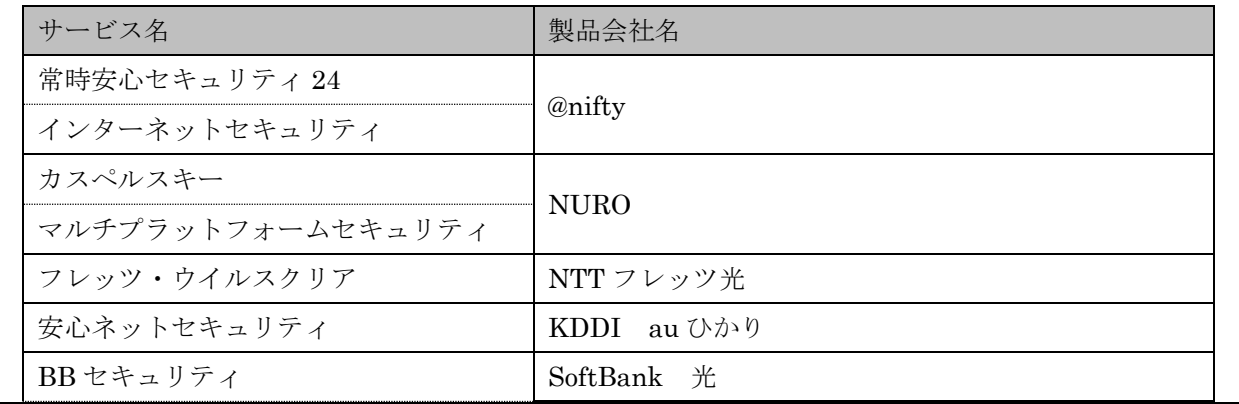

## 別添14 セキュリティソフト有無の確認方法と主なセキュリティソフト

Symantec/McAfee/Internet SagiWall

(3) 主なインターネットバンキング専用セキュリティソフト

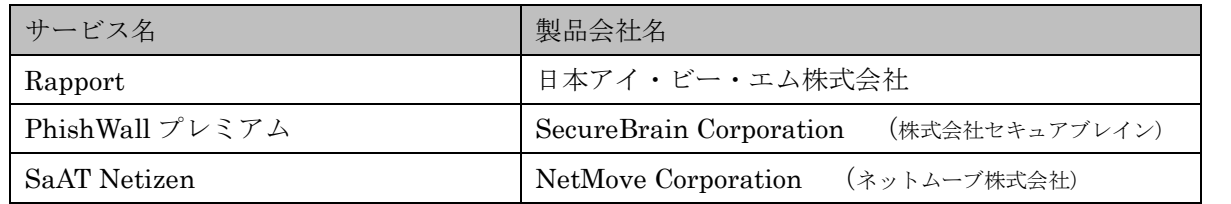

上記のほかに、ネットワーク環境におけるセキュリティサービスがあります。それらの導入有無の確認は、 お客様のネットワーク管理者にご確認ください。